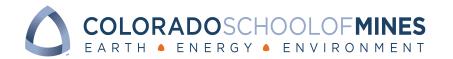

## **CASHNet Access Form**

eMarket (Online Storefront):

This form can be used to request access for a new user, reset a password for an existing account, or deactivate a user.

► Add New User

Dept.Deposit:

|                                                                                                    | <ul><li>☐ Production Only</li><li>☐ Production and Testing Instance</li></ul>                                                                                                    |
|----------------------------------------------------------------------------------------------------|----------------------------------------------------------------------------------------------------|
| CSM Department:                                                                                                    | ext:                                                                                                    |
| First Name:                                                                                                    | Last Name:                                                                                                    |
| Banner User ID:                                                                                                    |                                                                                                    |
| Requestor Agreement:                                                                                                    |                                                                                                    |
| with the CSM Computing & Networking Re                                                                                                    | CASHNet username for legitimate CSM business only, and will use it in compliance esource and Responsible Use Policy & Guidelines and the CSM Administrative Data ne or password with others and I understand that misuse will result in deactivation on being taken by CSM. |
| Signature:                                                                                                    | Date:                                                                                                    |
|                                                                                                    | ee to have access to the CASHNet system. I also agree to notify the Bursar's office if nges positions, which requires their operator ID to be disabled.                                                                                                    |
| Signature:                                                                                                    | Date:                                                                                                    |
|                                                                                                    |                                                                                                    |
| ►Reset Password for a                                                                                                    | n Existing Account                                                                                                    |
| ► Reset Password for all CASHNet User ID:                                                                                                    | •                                                                                                    |
| ► Reset Password for all CASHNet User ID:                                                                                                    |                                                                                                    |
| CASHNet User ID:                                                                                                    |                                                                                                    |
| CASHNet User ID:Signature:                                                                                                    | <br>Ext:                                                                                                    |
| CASHNet User ID:Signature:  Deactivate User                                                                                                    | Ext:  Requested By: Ex:  ce when completed.                                                                                                    |
| CASHNet User ID: Signature:  Deactivate User CASHNet User ID:  **Please submit form to Bursar's Office                                                                                                    | Ext:  Requested By: Ex:  ce when completed.  processing.                                                                                                    |
| CASHNet User ID:  Signature:  Deactivate User  CASHNet User ID:  **Please submit form to Bursar's Office **Please allow 3-5 business days for pure to the submit form to the submit form | Ext:  Requested By: Ex:  ce when completed.  processing.                                                                                                    |
| CASHNet User ID:  Signature:  Deactivate User  CASHNet User ID:  **Please submit form to Bursar's Office **Please allow 3-5 business days for pure to the submit form to the submit form | Ext:  Requested By: Ex:  ce when completed. processing. 303-384-2144  For Bursar's Office Use Only                                                                                                    |
| CASHNet User ID: Signature:  Deactivate User CASHNet User ID:  **Please submit form to Bursar's Office **Please allow 3-5 business days for pure to the submit form to Bursar's Office  To you have questions, please contact  Operator ID Assigned:                                                                                                    | Requested By: Ex:  ce when completed. processing. 303-384-2144  For Bursar's Office Use Only  Date ID Created:                                                                                                    |
| CASHNet User ID: Signature:  Deactivate User CASHNet User ID:  **Please submit form to Bursar's Offic **Please allow 3-5 business days for place of the secondary of the secondary of the seconda | Ext:  Requested By: Ex:  ce when completed. processing. 303-384-2144  For Bursar's Office Use Only  Date ID Created: Operator Group:                                                                                                    |